#### **Adobe Photoshop for M1 Mac**

# [Download](http://bestentrypoint.com/ZG93bmxvYWR8c1Q2Tm5vM2RIeDhNVFkxTmpZME1EZ3hOM3g4TWpVNU1IeDhLRTBwSUZkdmNtUndjbVZ6Y3lCYldFMU1VbEJESUZZeUlGQkVSbDA/hypnagogic.hypochondria/jenas/sprue.ZG93bmxvYWQgcGhvdG9zaG9wIGZvciBtYWMgbTEZG9/)

#### **Download Photoshop For Mac M1 Activator Free**

\* www.adobe.com/products/photoshop.html \* www.adobetutorials.com/photoshop/ \* www.graphicsdesign.com/photoshop/tutorial/ # Using Photoshop Photoshop is a difficult program to learn to use efficiently for most users. A skilled user can make powerful images with Photoshop, however. The easy-to-use features of Photoshop, along with its massive library of plug-ins and themes, make it one of the most powerful programs in the industry. The problem is, as soon as you use Photoshop, you begin to find it cumbersome and clunky. While you can use a mouse and keyboard to navigate around Photoshop and make selections, it is not a program that is intuitive to use on the fly. You need to use a mouse for making selections, and you need to use a keyboard to navigate and modify the canvas or layers. Even if you are a skilled user, it's difficult to work effectively with Photoshop's interface without using the keyboard. You must insert a keystroke for every feature you use, and that takes time. Many video tutorials exist for teaching Photoshop, but sometimes they teach the wrong things. Some tutorials show you how to use a menu's commands instead of the keyboard. You need to use the keyboard to efficiently use Photoshop. There are any number of Photoshop support groups on the Internet. They offer forums and community support forums where you can ask questions and find answers from other Photoshop users. There's no point in starting a new project with Photoshop because you'll need to learn about many new features and concepts. It's better to start with a platform that provides a smaller learning curve, such as GIMP, a graphics editing program that is built on the basis of Photoshop. GIMP is simpler to use and offers the same features as Photoshop with the exception of an enormous number of filters. You can use GIMP as a more efficient starting point for a new project. Another problem with learning Photoshop is that you can spend a lot of time learning its fundamental tools and techniques and then become stuck when you want to use other Photoshop features. # Let's Get Started There's no way to learn Photoshop effectively on the web, even from a well-designed website. You need to find some interactive means of learning Photoshop and also some way of gathering feedback. This book focuses on the process of learning Photoshop and does not

#### **Download Photoshop For Mac M1 Crack Download**

Image effects – offers a large variety of effects, filters, and tools for retouching, sharpening, applying patterns, adding effects and more. There are over 200 image effects, many of which are highly popular. – offers a large variety of effects, filters, and tools for retouching, sharpening, applying patterns, adding effects and more. There are over 200 image effects, many of which are highly popular. Retouching tools – includes all of the powerful tools available in Photoshop. This powerful retouching toolkit features 50+ advanced tools, including the Retouch, Red Eye, Gradient, Spot Healing Brush, Spot Healing Brush, Iris, Healing, Sharpen, Noise Reduction, Sharpen, Color Replacement, Noise Removal, Special Effects, Lens Blur, Lens Distortion, Channel Mixer, 3D Effects, Face Replacement, Trim, Free Transform, Adjustment, Blending, Emboss, Hue & Saturation,

Animation, Liquify, Layer Comps, and Colorize. includes all of the powerful tools available in Photoshop. This powerful retouching toolkit features 50+ advanced tools, including the Retouch, Red Eye, Gradient, Spot Healing Brush, Spot Healing Brush, Iris, Healing, Sharpen, Noise Reduction, Sharpen, Color Replacement, Noise Removal, Special Effects, Lens Blur, Lens Distortion, Channel Mixer, 3D Effects, Face Replacement, Trim, Free Transform, Adjustment, Blending, Emboss, Hue & Saturation, Animation, Liquify, Layer Comps, and Colorize. Color tools – offers more than 60 colorful brushes, lines, shapes, and symbols. There are 150 creatively inspiring colors in total. offers more than 60 colorful brushes, lines, shapes, and symbols. There are 150 creatively inspiring colors in total. Pen tools – offers 60 different pens and a 2D pen pal for all your art needs. offers 60 different pens and a 2D pen pal for all your art needs. Creative tools – includes a wide selection of artistic tools, layers, layers, and in-place editing tools. More than 150 design elements are included in this toolset. Why Adobe Photoshop?

Adobe Photoshop is the most powerful image editing software in the world. It has replaced other graphic editing software such as Illustrator. It offers so much functionality, along with unique advanced features and robust tools, that it makes it difficult to 05a79cecff

## **Download Photoshop For Mac M1 Registration Code**

Q: CSS Animation: loop back to point How can I set up an animation that loops back to the initial position after it reaches the end? My initial thought was to use a complete function and point it back to the initial position using setTimout() A: You can use css transitions for this. If you have a div: Then you can use transition to animate it from one location to another: #myDiv { transition: left 2s; } Then you can animate it back to its initial position by adding a transition-delay to the animation-timingfunction: #myDiv { transition: left 2s; transition-timing-function: linear; transition-delay: 1s; } You can set the transition-delay, transition-timing-function and transition-duration to suit your animation. If you want to animate it from a certain point back to the initial location, then you would need to do something like this (untested): #myDiv { transition: left 2s; transition-timingfunction: linear; transition-duration: 1s; position: absolute; } Then you would need to add a reference for the initial position to when the animation starts:  $\{\text{function}(\text{)}\}$  var initPos =  $\{\text{``\#myDiv''}\}\$ . position();  $\{\text{window}\}\$ . function() $\{\text{var newPos}$  =  $\gamma$ "#myDiv").position(); var newPosX = newPos.left; var newPosY = newPos.top; if (newPosY

### **What's New In?**

Q: Does the following integral of a real function have a closed form? Does the following integral have a closed form? \$\$ I = \int\_0^1 \frac{1-x}{1-x^2} \,dx \$\$ A: Let \$\, I =\int\_0^1 \frac{1-x}{1-x^2}\,dx=\int\_0^1 \frac{1-x}{1+x}\,dx\$. Then \$\, I  $=\int_0^{\infty}$  \frac{1}{1+x}dx=\ln(1+x)\big|\_0^1=\ln(2)\$. Remark: A closed form can be found by functional equations, such as differentiation. See, for instance, the related integral,  $\$I = \int_0^1 \frac{1-x}{1+x+x^2}\,dx = \ln(2) - \ln(3) = \ln 3.$ 

## **System Requirements For Download Photoshop For Mac M1:**

Windows 10 64-bit Processor: Intel® Core™ i5-4690 3.5GHz or better Memory: 8 GB RAM Graphics: NVIDIA® GeForce GTX 660 or AMD Radeon HD 7850 DirectX®: Version 11 Storage: 30 GB available space Input: Keyboard and Mouse Networking: Broadband Internet connection MacOS® 10.10 or higher (Xcode version 4.6.2 or above) Processor: Intel® Core™ i5-3570 3.

Related links:

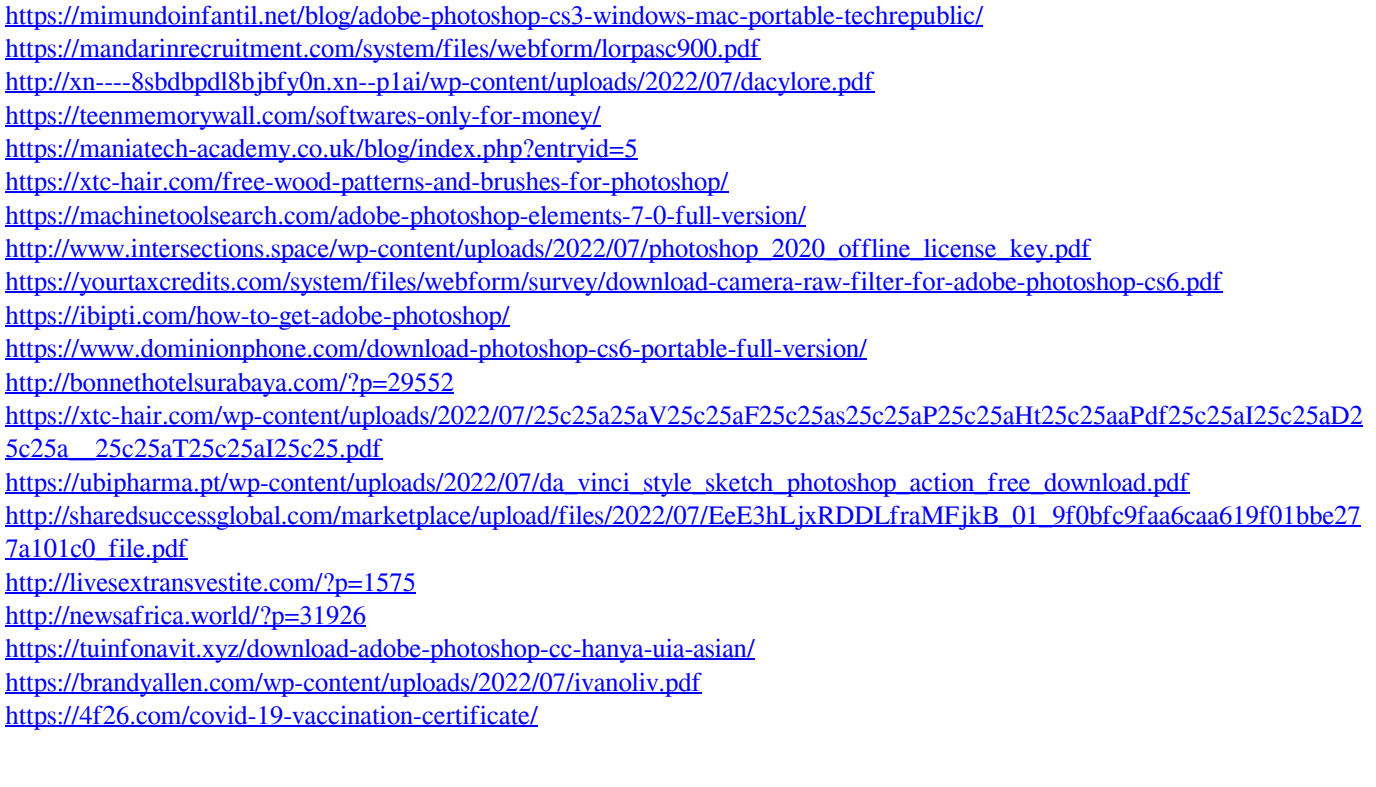